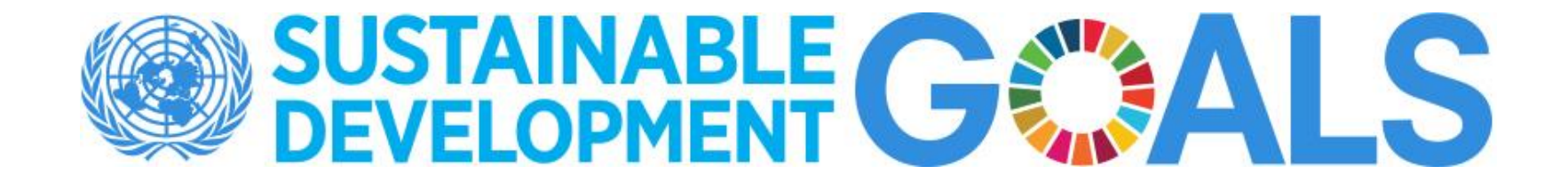

### **A Federated Information System for the SDGs**

### United Nations Statistics Division

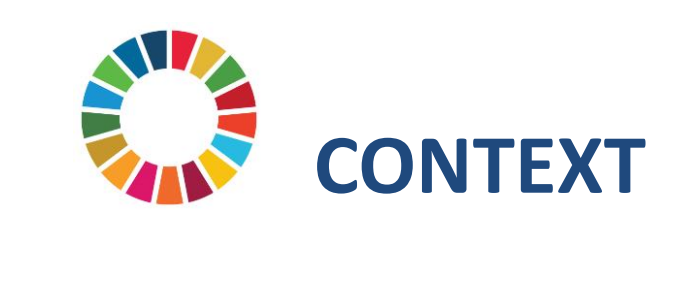

## **Multilevel SDG data reporting**

- **National and subnational reporting** is the most significant level of the SDG review process
- The global SDG monitoring system **builds on national data reporting**
	- Data derived from **national sources** is the foundation for SDG reviews at all levels
	- It is crucial to create opportunities for countries to directly contribute to **global reporting**

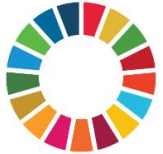

# **Decision by Statistical Commission**

- At its 49<sup>th</sup> session in March 2018, the Statistical Commission welcomed the efforts to establish a federated system of national and global data hubs for the SDGs to:
	- facilitate **integration** of different data sources,
	- promote data **interoperability**
	- foster **collaboration** among partners from different stakeholder groups, including the geospatial community and other data providers,
	- improve data flows and **global reporting** of the SDGs.

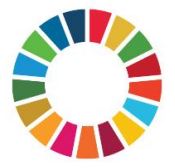

## **How does the Federated System work?**

- It is a country-led "system of systems"
- Implemented through
	- Open standards and principles for data interoperability
	- Geospatial information systems (GIS) and data analytics capabilities
	- Web-based collaboration, communication and user engagement
- Supports NSOs in managing statistical and geospatial data, integrating new and innovative data sources with traditional ones
- Enables local/national decision makers to access, understand and use SDG data
- Empowers countries to directly contribute to global SDG reporting through innovative applications.

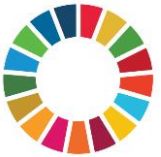

## **Federated data governance model**

- Based on the principle of national ownership,
- National Statistical Systems coordinate the implementation of a common set of global policies, standards and procedures around the production, dissemination and use of data to support the implementation of the 2030 Agenda, while addressing countryspecific SDG data needs and priorities.
- Implementation of a multi-layered set of standards and procedures from local to national to global levels.

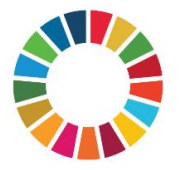

### **Federated information systems architecture**

- High-level conceptual and logical data models provide a consistent view of SDG-related data across countries and organizations.
- Common data models, data definitions and data flows allow for data interoperability and integration across multiple systems into a network of federated data hubs
	- Each hub independently publishes and shares authoritative data using a common schema, thus contributing to a global catalog of standardized open SDG data and information
	- Users can access the data they need while the traceability and accountability of the originating data sources is ensured.

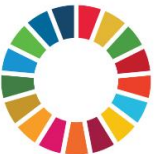

## **Interoperability and web-based collaboration**

- The interface to each SDG data hub is based on **open standards** and the use of **common vocabularies** for describing and organizing data content.
- Web-based technology enables collaboration within and across organizations.
	- Anyone within and outside a data provider's organization can directly access data and applications made publicly available through the organization's open data hub
	- Users with proper credentials can access content shared with specific user groups.
	- Data providers document best practices and share them with other organizations providing a **collaborative environment for the entire SDG data life-cycle**

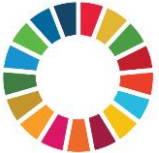

## **UN SDG Data Hub**

- Linked to a global network to share data, templates and common initiatives
- Enabled by Web GIS and open standards

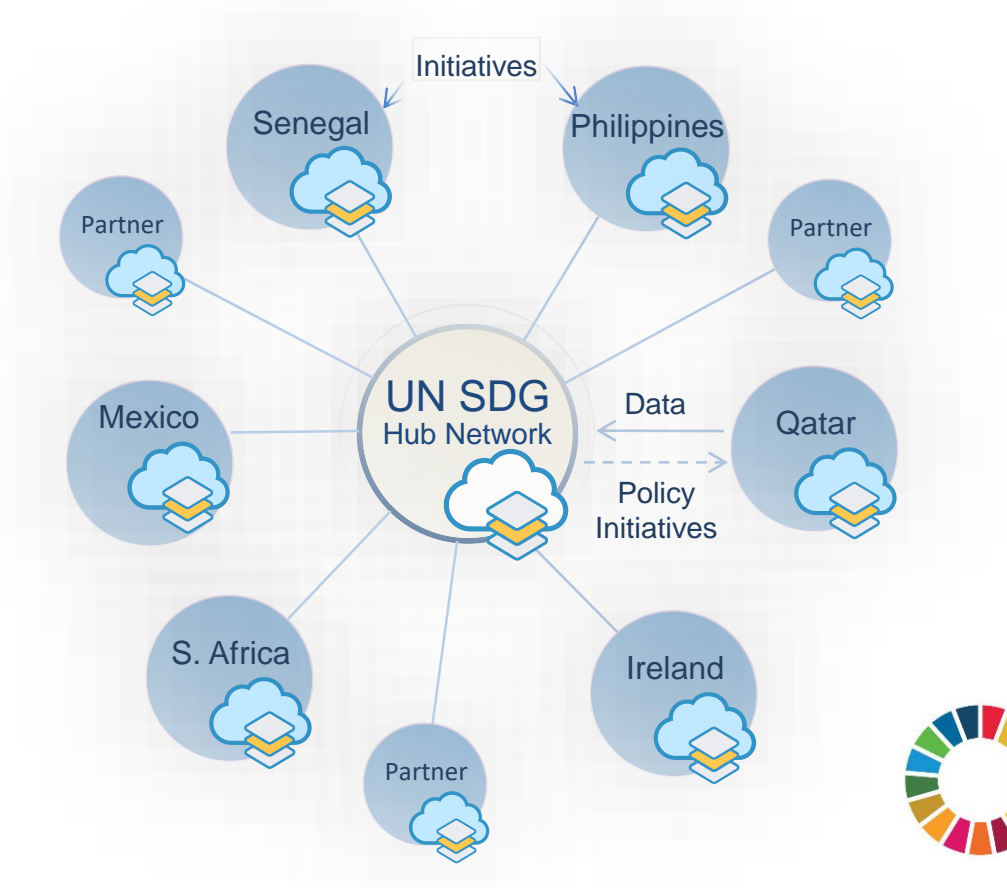

## **A network of national SDG Data Hubs**

- Supporting national partnerships around data and policy initiatives
- Providing an inclusive and enabling environment for all stakeholders

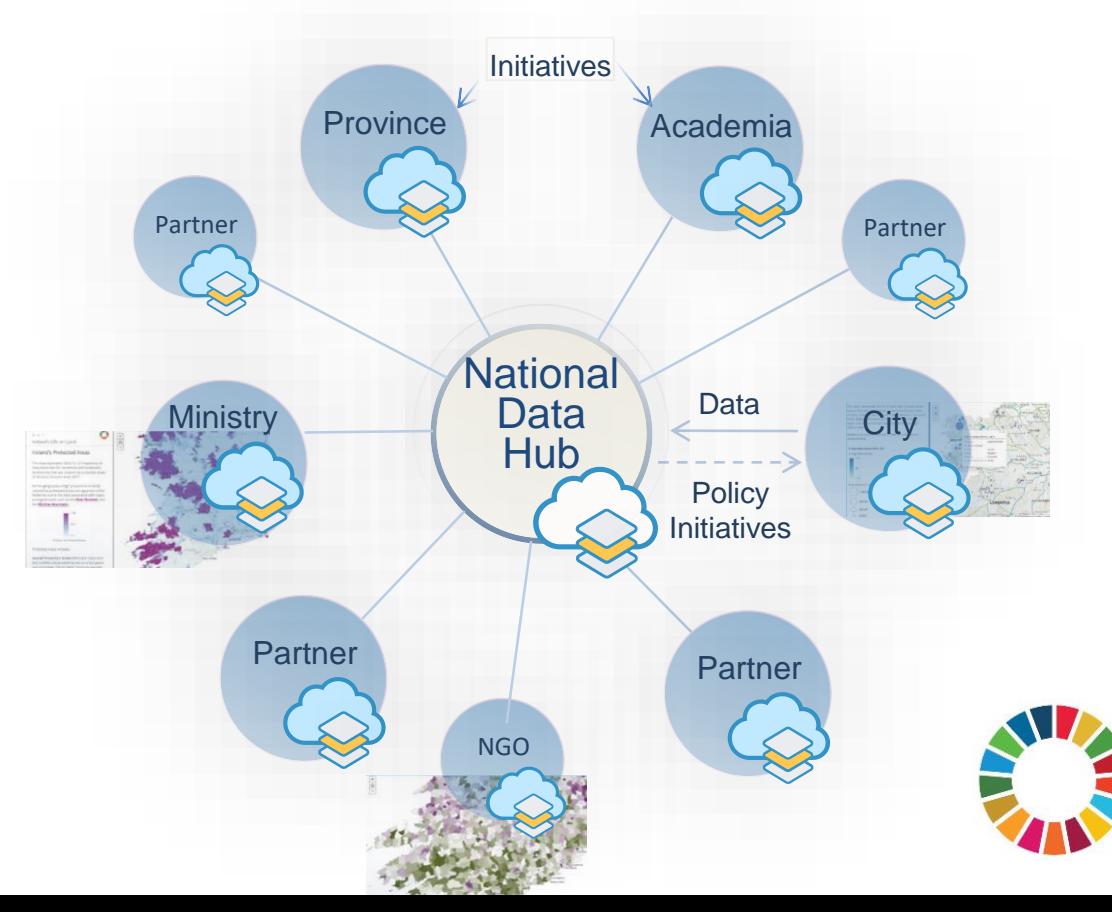

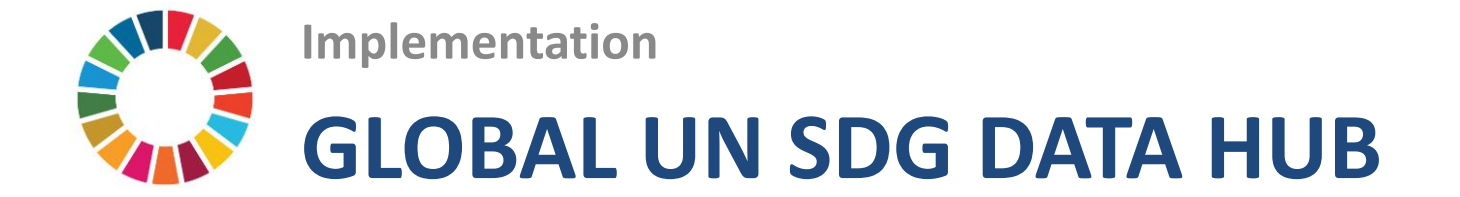

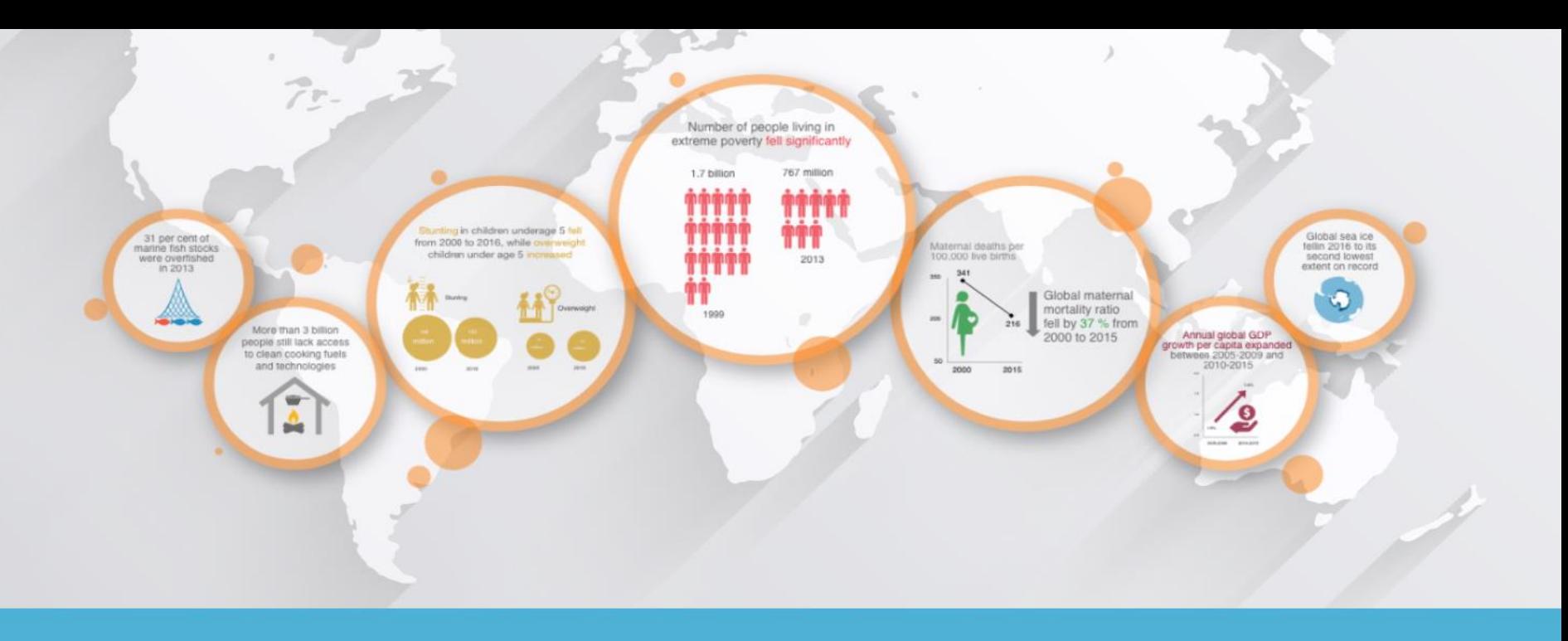

#### Welcome to the Open SDG Data Hub

To fully implement and monitor progress on the Sustainable Development Goals, decision makers everywhere need data and statistics that are accurate, timely, sufficiently disaggregated, relevant, accessible and easy to use. The Open SDG Data Hub promotes the exploration, analysis, and use of authoritative SDG data sources for evidence-based decision-making and advocacy. Its goal is to enable data providers, managers and users to discover, understand, and communicate patterns and interrelationships in the wealth of SDG data and statistics that are now available.

# **Initial setup**

- Setup the technological platform
- Define an authoritative source of geometries that represent geographic location of each record in the data set.
- Define an authoritative source of statistical data and metadata on SDG indicators to be published.

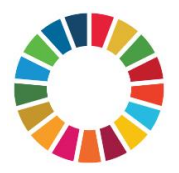

## **Preparation of datasets for publication**

- Extract data for individual SDG indicators and join them with their corresponding geometries
	- The structure of the resulting datasets is designed to facilitate the representation of the data in maps (e.g., each row represents one geographic feature, and all areas are included, regardless of whether they have data or not)

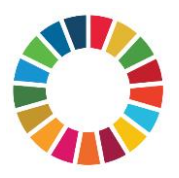

## **Publication**

- Collect information describing the nested structure and content of the global SDG indicator framework (code, title, and description of each node on the goal > target > indicator > series hierarchy)
- Collect the list of tags assigned to each series:
- Define renderer parameters for each item (i.e., data field to be mapped by default, color, max/min values, breaks, transparency, etc.)
- Upload each item as a data layer
- Share with open data sites, groups and applications

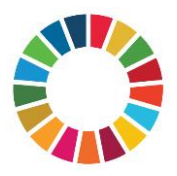

### **Publication Process**

#### https://github.com/UNStats-SDGs/sdg-publisher

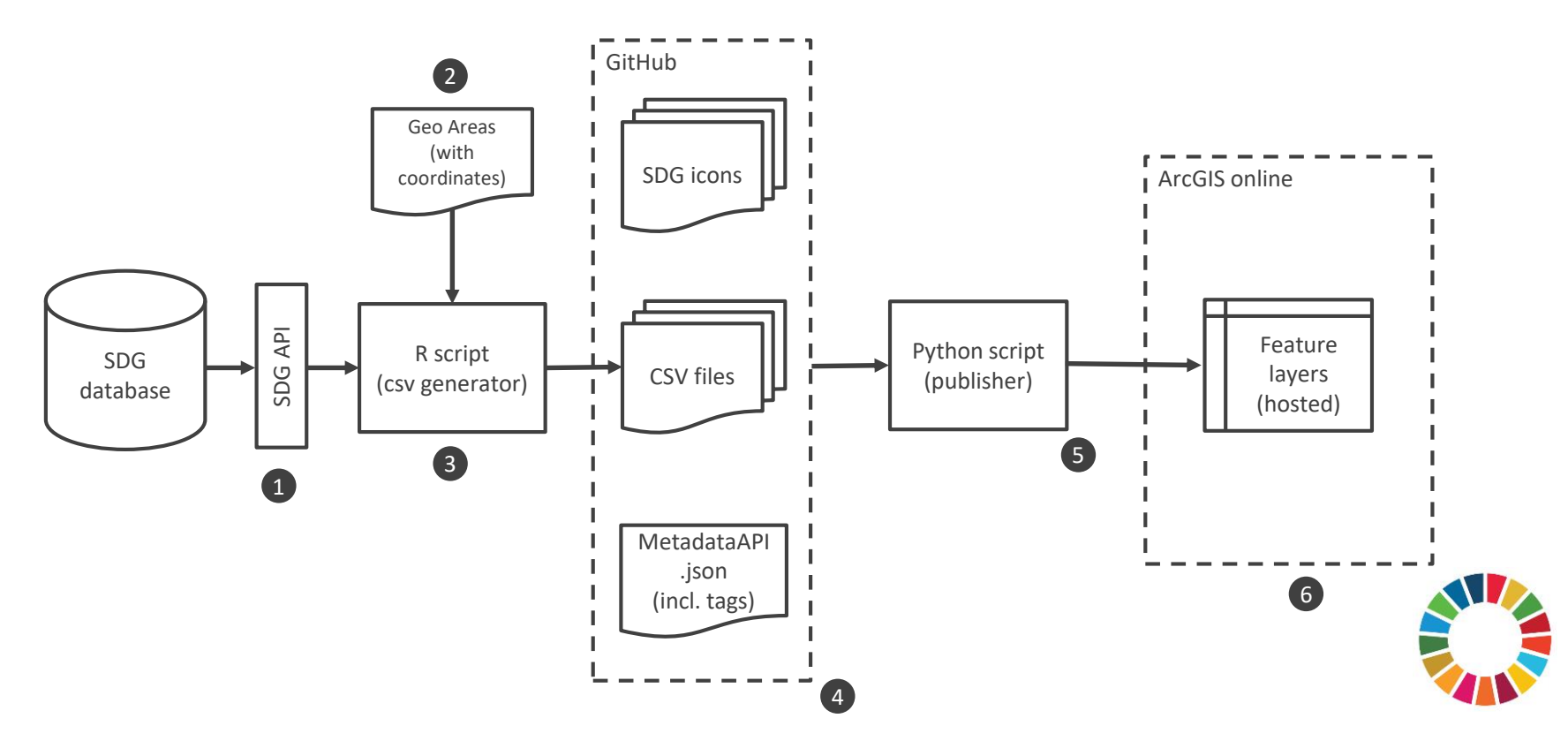

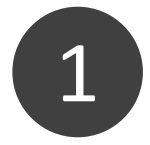

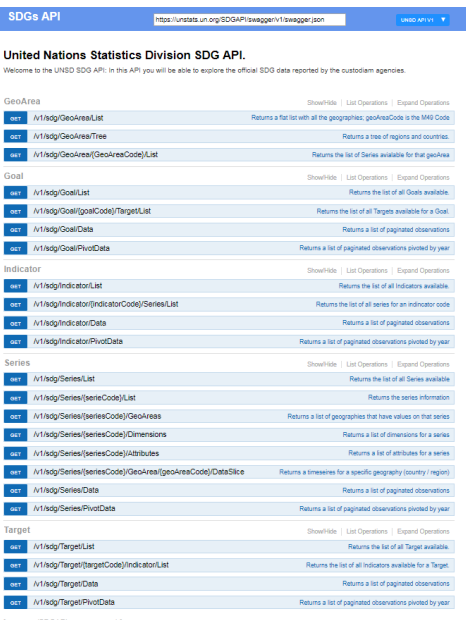

<https://unstats.un.org/SDGAPI/swagger/>

## **SDG API**

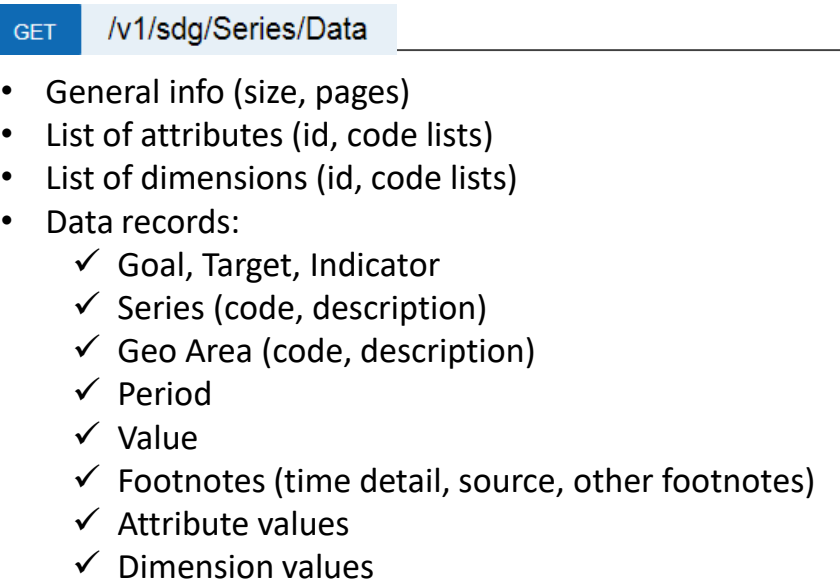

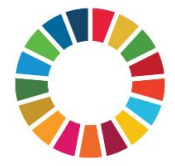

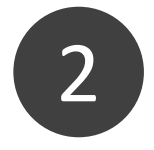

### **Geo Areas**

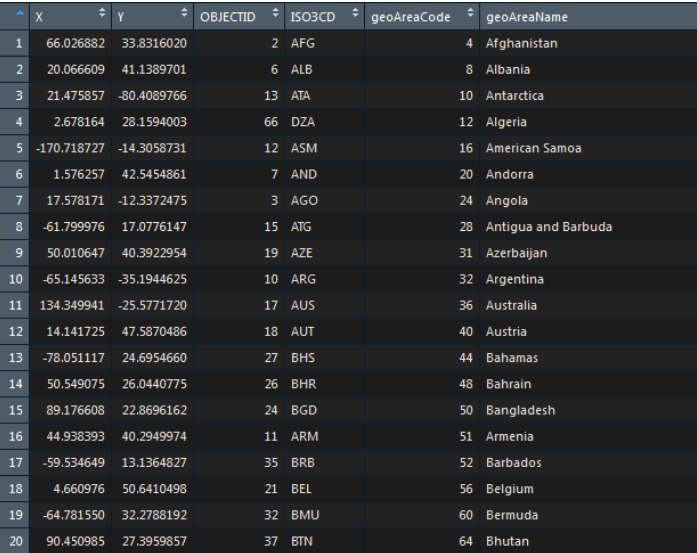

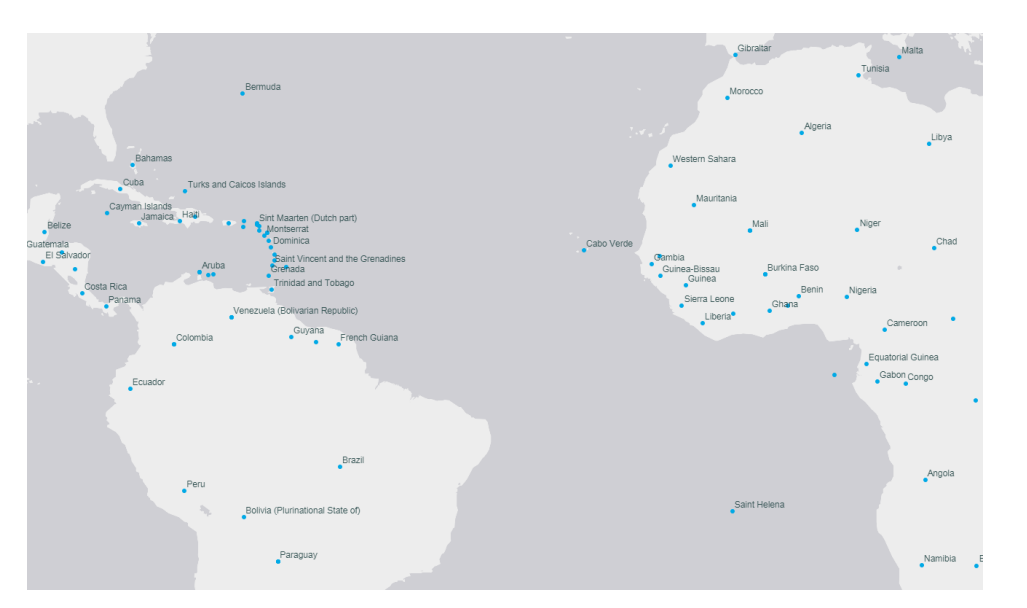

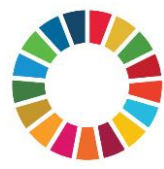

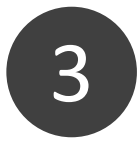

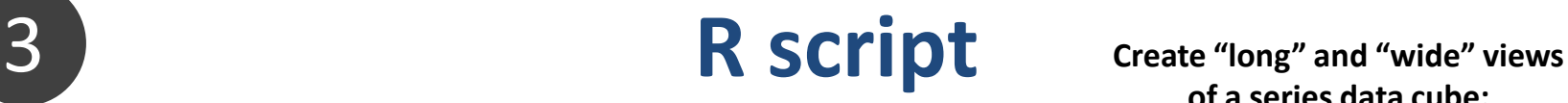

**of a series data cube:**

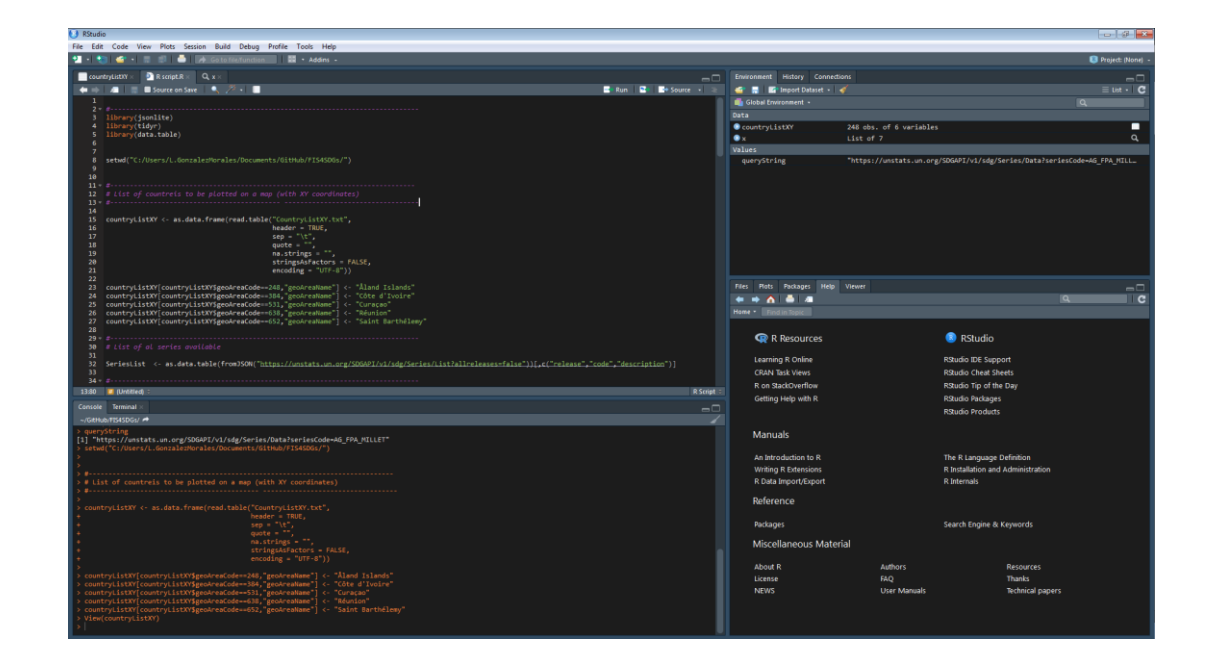

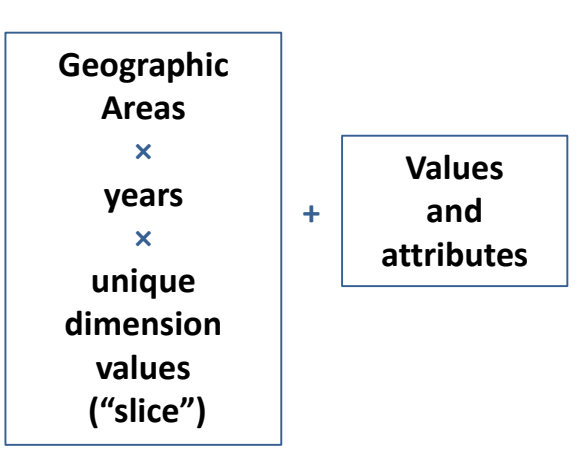

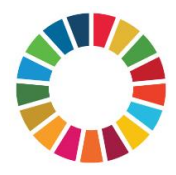

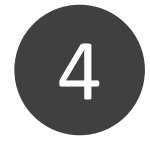

### **CSV file**

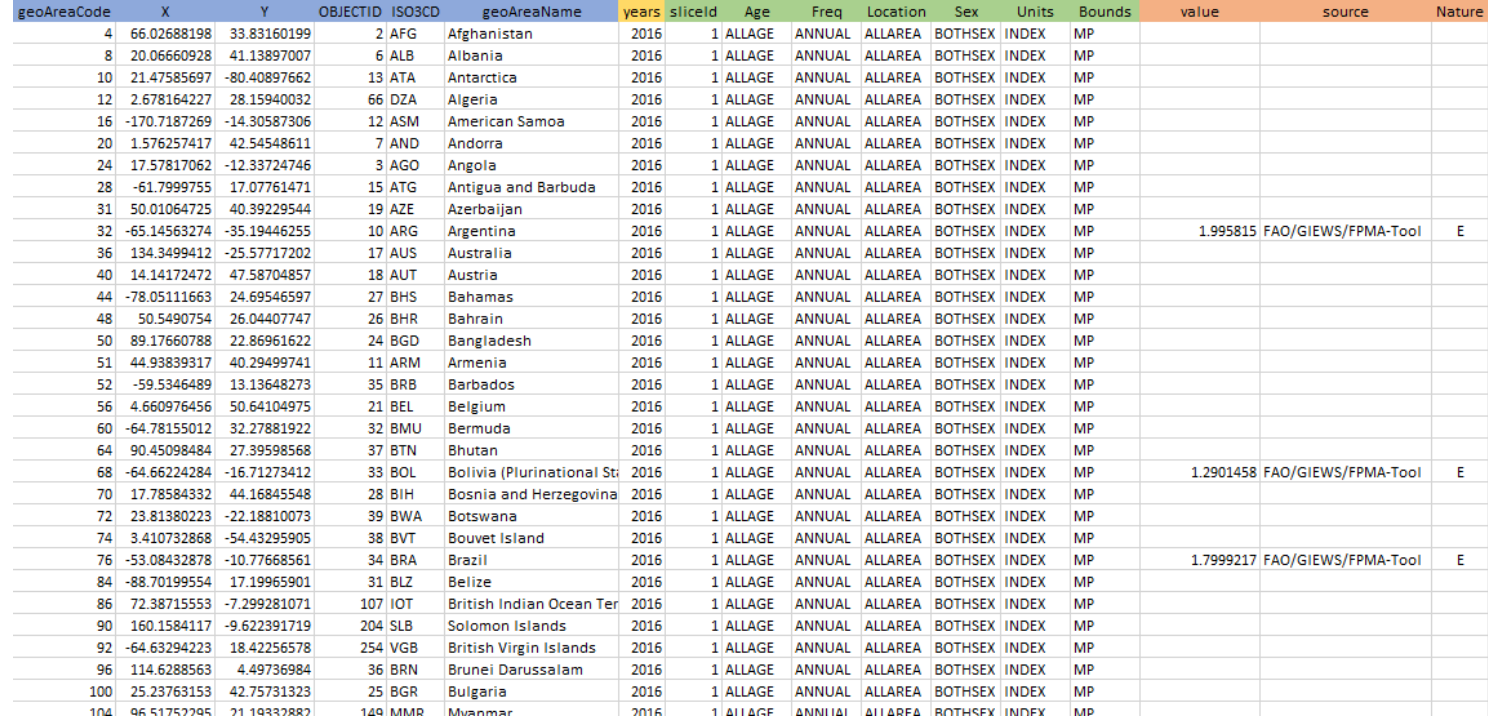

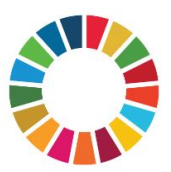